#### 9/14/23, 9:05 AM apple aperture manual - Google Search

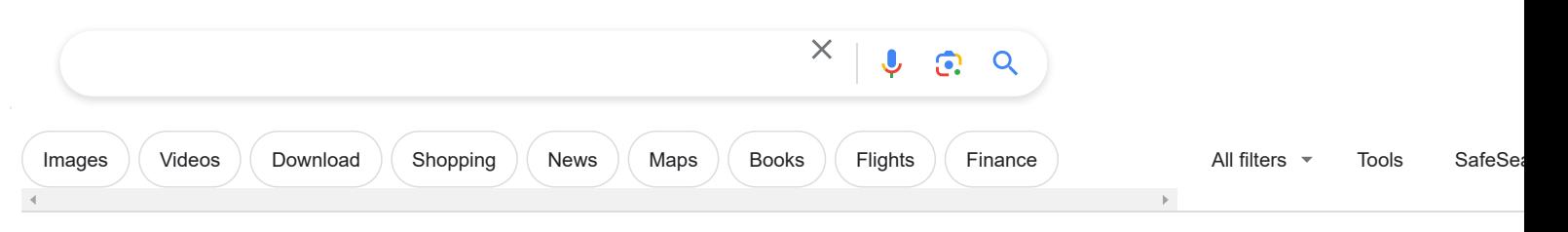

About 6,660,000 results (0.32 seconds)

Apple Support https://support.apple.com › manuals

### **[Manuals](https://support.apple.com/manuals#aperture)**

Browse **Manuals** by Product · **Aperture** 3.5 - **User Guide** · **Aperture** 3 - Exploring **Aperture** · **Aperture** 3 - Keyboard Shortcuts · **Aperture** 3 - Installing Your **Software**.

https://prohelp.apple.com › aperture\_otherhelp

#### [Exploring Aperture](https://prohelp.apple.com/aperture_help-r01/aperture_otherhelp/Exploring%20Aperture%203.pdf)

**Aperture** can automatically locate images on the map if the camera has recorded GPS information. You can also **manually** specify the location of an image, and ...

https://discussions.apple.com › docs › DOC-250000352

### [How to find the Aperture User Manual](https://discussions.apple.com/docs/DOC-250000352)

Feb 22, 2020 — The **Aperture** 3 User **Manual** is currently missing from the Support pages. A version has been saved by the Internet Archive here: ...

https://developer.apple.com > 1436594-aperture

### [aperture | Apple Developer Documentation](https://developer.apple.com/documentation/scenekit/scncamera/1436594-aperture)

A factor that determines the transition between in-focus and out-of-focus areas. Animatable.

# People also ask :

Why was Apple Aperture discontinued?

Can I still use Apple Aperture?

What is the last version of Apple aperture?

Where to download Apple Aperture?

**DOCKE** 

Feedback

 $\Box$   $\Box$   $\Box$   $\Box$   $\Box$   $\Box$  Find authenticated court documents without watermarks at **docketalarm.com**.

9/14/23, 9:05 AM apple aperture manual - Google Search

Manua.ls  $\mathbb{R}$ https://www.manua.ls › photo/video software › Apple

## [User manual Apple Aperture 3 \(English - 908 pages\)](https://www.manua.ls/apple/aperture-3/manual)

View the **manual** for the **Apple Aperture** 3 here, for free. This **manual** comes under the

category photo/video **software** and has been rated by 2 people with an ...

Rating: 87% · 2 votes

Manuals Directory https://www.manualsdir.com › ... › Aperture 3.5

## [Apple Aperture 3.5 User Manual | 526 pages](https://www.manualsdir.com/manuals/547453/apple-aperture-35.html)

**Aperture** 3.5 **user guide** • Read online or download **PDF** • **Apple Aperture** 3.5 User **Manual**.

https://www.manualsdir.com > manuals > apple-apertu...

## [Apple Aperture Digital Photography Fundamentals User ...](https://www.manualsdir.com/manuals/547051/apple-aperture-digital-photography-fundamentals.html)

**User guide** • Read online or download **PDF** • **Apple Aperture** Digital Photography Fundamentals User **Manual** • **Apple Software**.

Ken Rockwell

https://www.kenrockwell.com › apple › aperture

## [Apple Aperture 3 Review and User's Guide](https://www.kenrockwell.com/apple/aperture.htm)

Feb 8, 2011 — **Apple Aperture** 3 **Software** review and **user's guide**. ... All of **Aperture's** adjustments and corrections are simply **instructions** to **Aperture** ...

Amazon.com a

https://www.amazon.com > Apple-Pro-Training-Apert...

# [Aperture 3 \(Apple Pro Training\): 9780321647443](https://www.amazon.com/Apple-Pro-Training-Aperture-3/dp/0321647440)

This **Apple**-certified **guide** to **Aperture** 3 starts with the basics of image management and takes

you step by step through **Aperture's** powerful editing ...

Rating: 3.7 · 93 reviews · \$1.84 · 30-day returns

UserManual.wiki  $\odot$ https://usermanual.wiki › Aperture3.1938174072

## [Apple Aperture 3 User Manual 3.0](https://usermanual.wiki/apple/Aperture3.1938174072)

User Manual: apple Aperture - 3.0 - User Manual Free User Guide for **Apple Aperture Software**, Manual. Open the PDF directly: View PDF PDF . Page Count: 908.

Related searches

**DOCKE** 

[Apple aperture manual](https://www.google.com/search?sca_esv=565363226&rlz=1C1VDKB_enUS956US956&q=Apple+aperture+manual+download&sa=X&ved=2ahUKEwjuzNGZvaqBAxVYkokEHRI3D7gQ1QJ6BAg2EAE) download

 $\Box$   $\Box$   $\Box$   $\Box$   $\Box$   $\Box$  Find authenticated court documents without watermarks at **docketalarm.com**.

9/14/23, 9:05 AM apple aperture manual - Google Search

[More results](https://www.google.com/search?q=apple+aperture+manual&sca_esv=565363226&rlz=1C1VDKB_enUS956US956&ei=9C4DZe6CB9ikptQPku68wAs&start=10&sa=N)  $\sim$